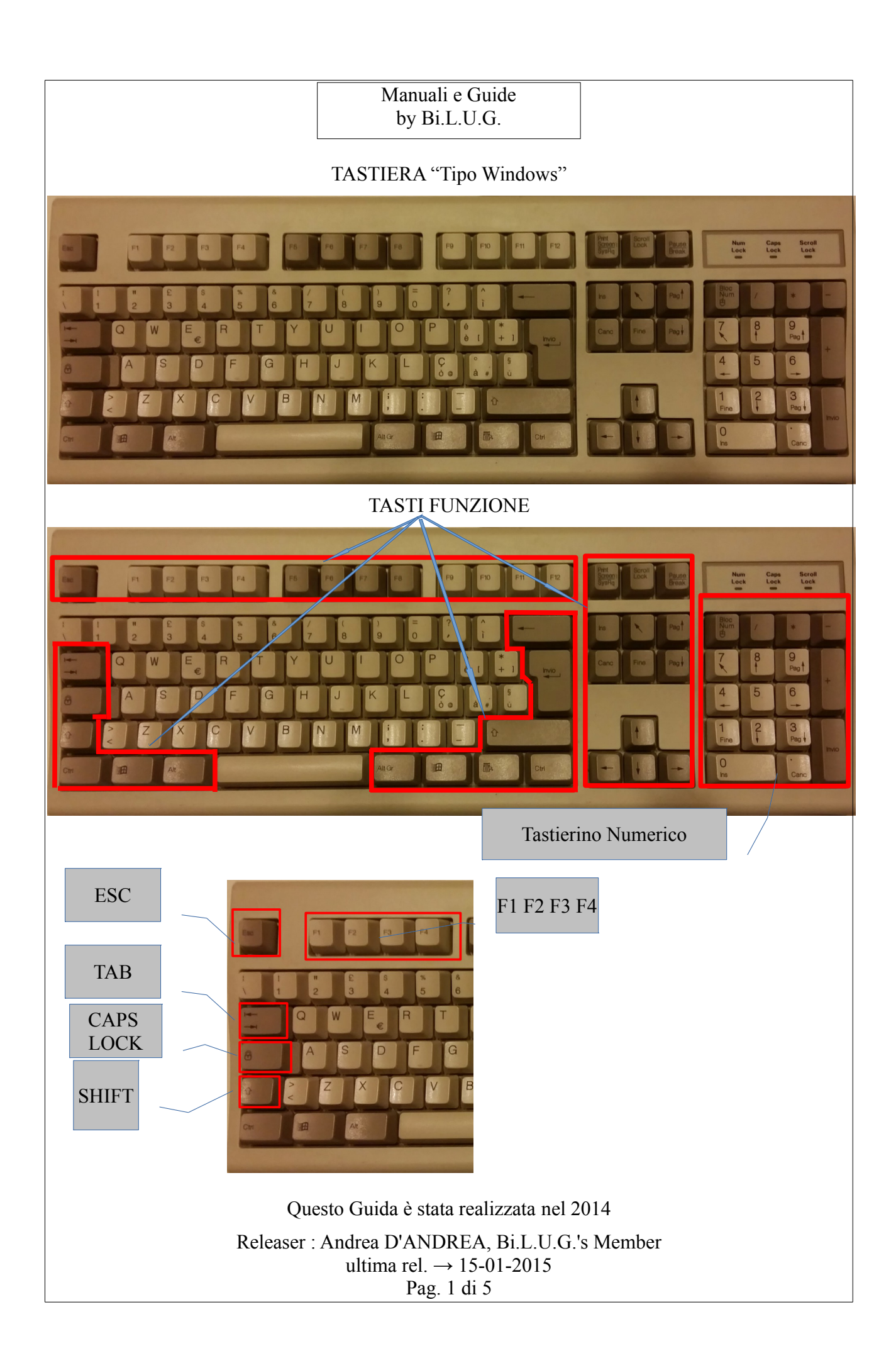

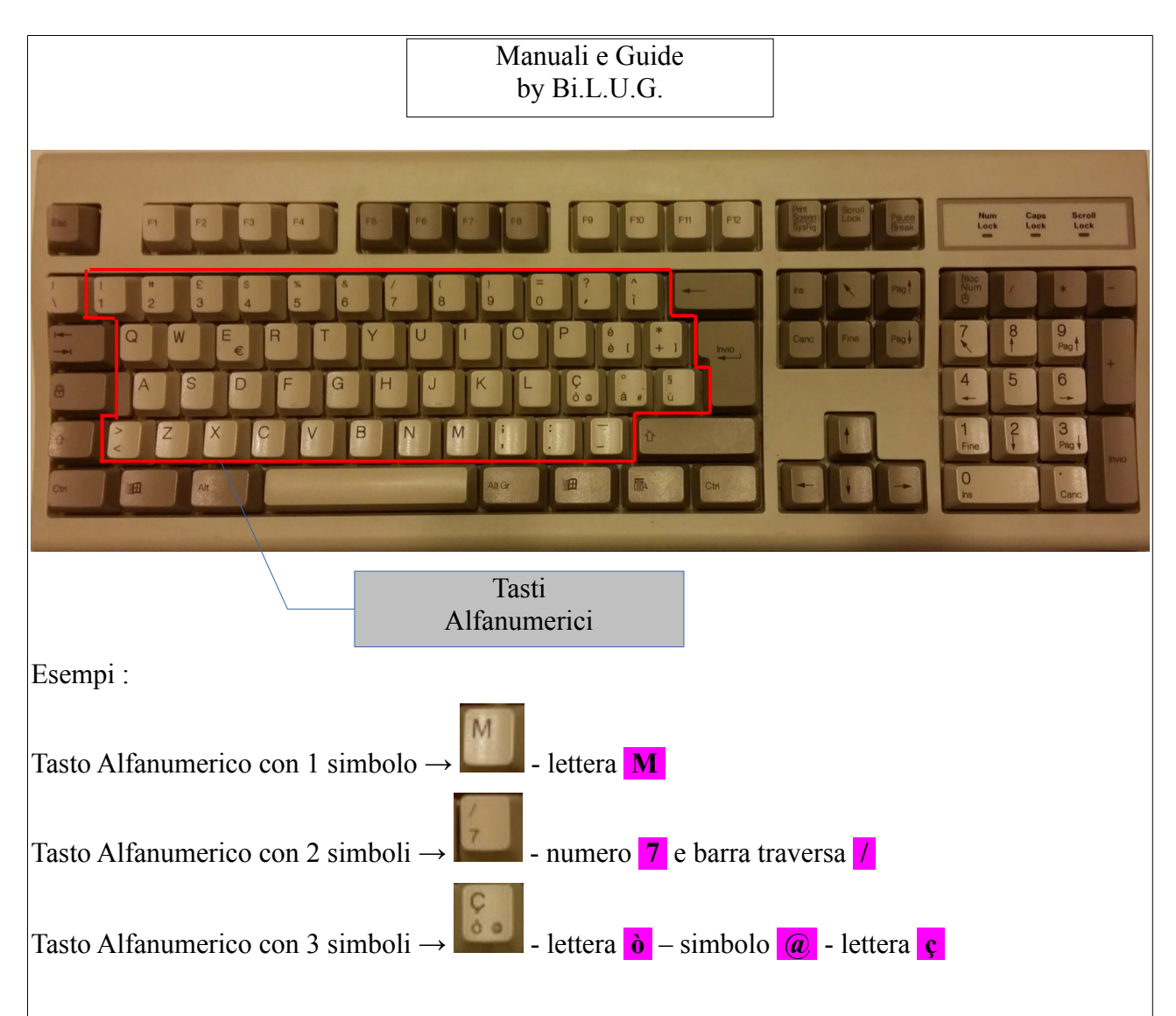

## **CLASSIFICAZONE GENERALE DEI TASTI**

I tasti si dividono principalmente in :

- Tasti FUNZIONALI (da soli o con l'aggiunta di altri tasti, permettono di inviare al Pc un Comando o una Funzione);
- Tasti ALFANUMERICI (tasti rappresentanti Caratteri, Numeri e/o Simboli)

Tra i Tasti Funzionali, vi sono i Tasti DIREZIONALI, quelli cioè che ci permettono di navigare all'interno di una Finestra o di un Documento :

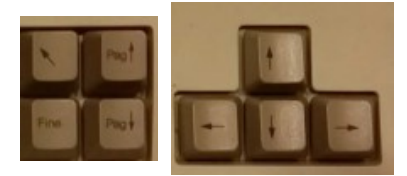

Questo Guida è stata realizzata nel 2014 Releaser : Andrea D'ANDREA, Bi.L.U.G.'s Member ultima rel.  $\rightarrow$  15-01-2015 Pag. 2 di 5

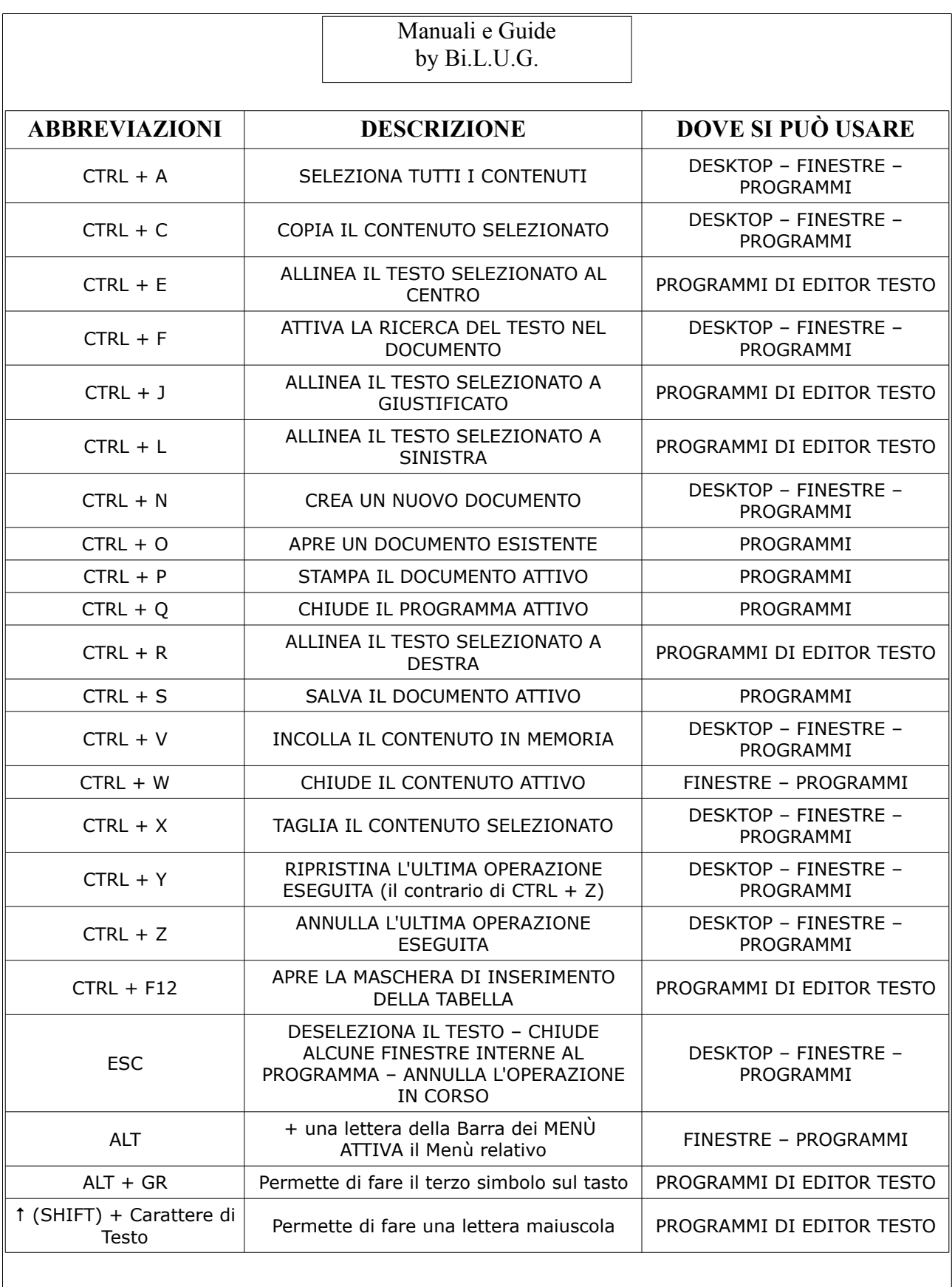

Questo Guida è stata realizzata nel 2014

Releaser : Andrea D'ANDREA, Bi.L.U.G.'s Member ultima rel.  $\rightarrow$  15-01-2015

Pag. 3 di 5

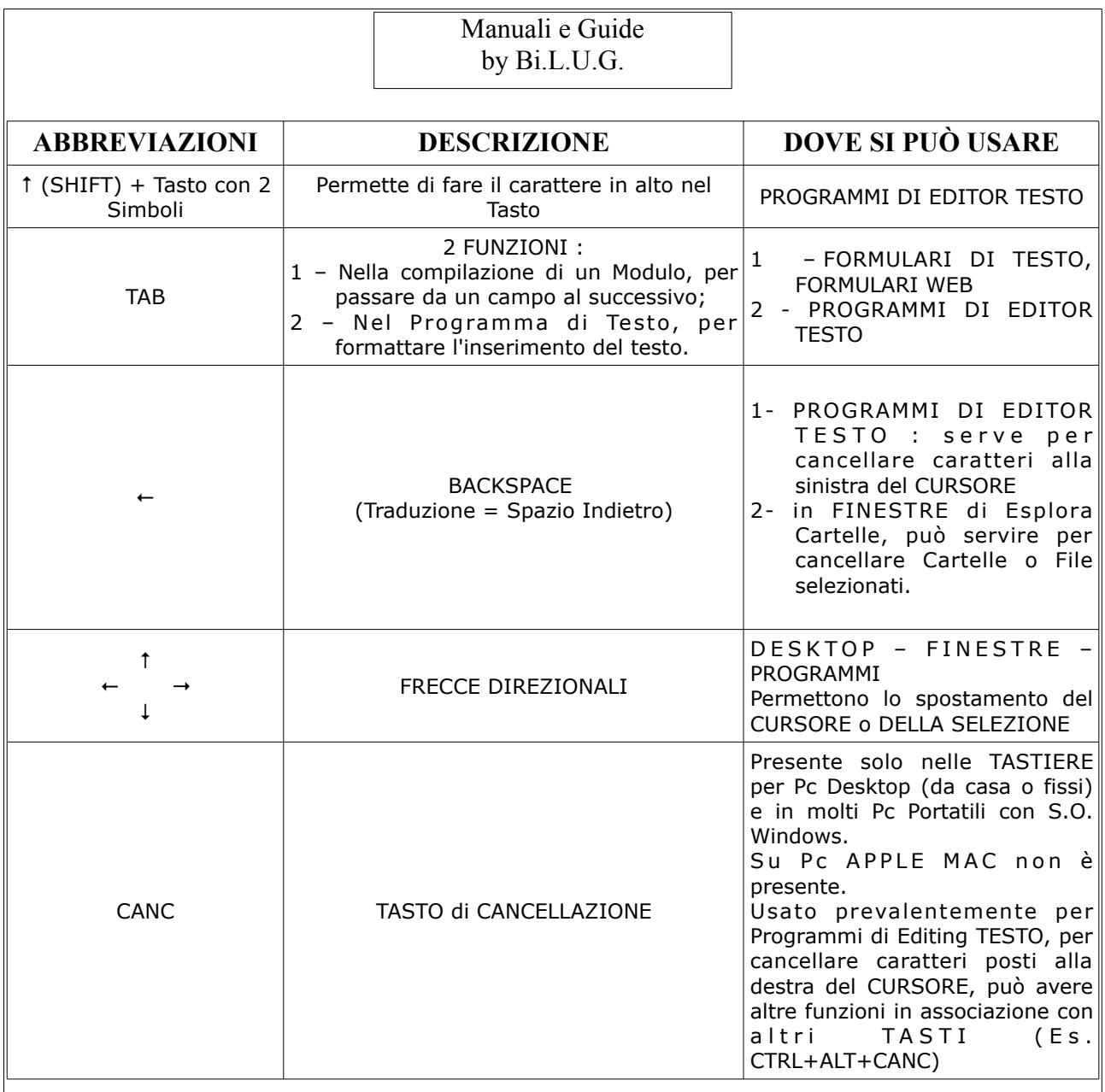

Questo Guida è stata realizzata nel 2014

Releaser : Andrea D'ANDREA, Bi.L.U.G.'s Member ultima rel.  $\rightarrow$  15-01-2015 Pag. 4 di 5

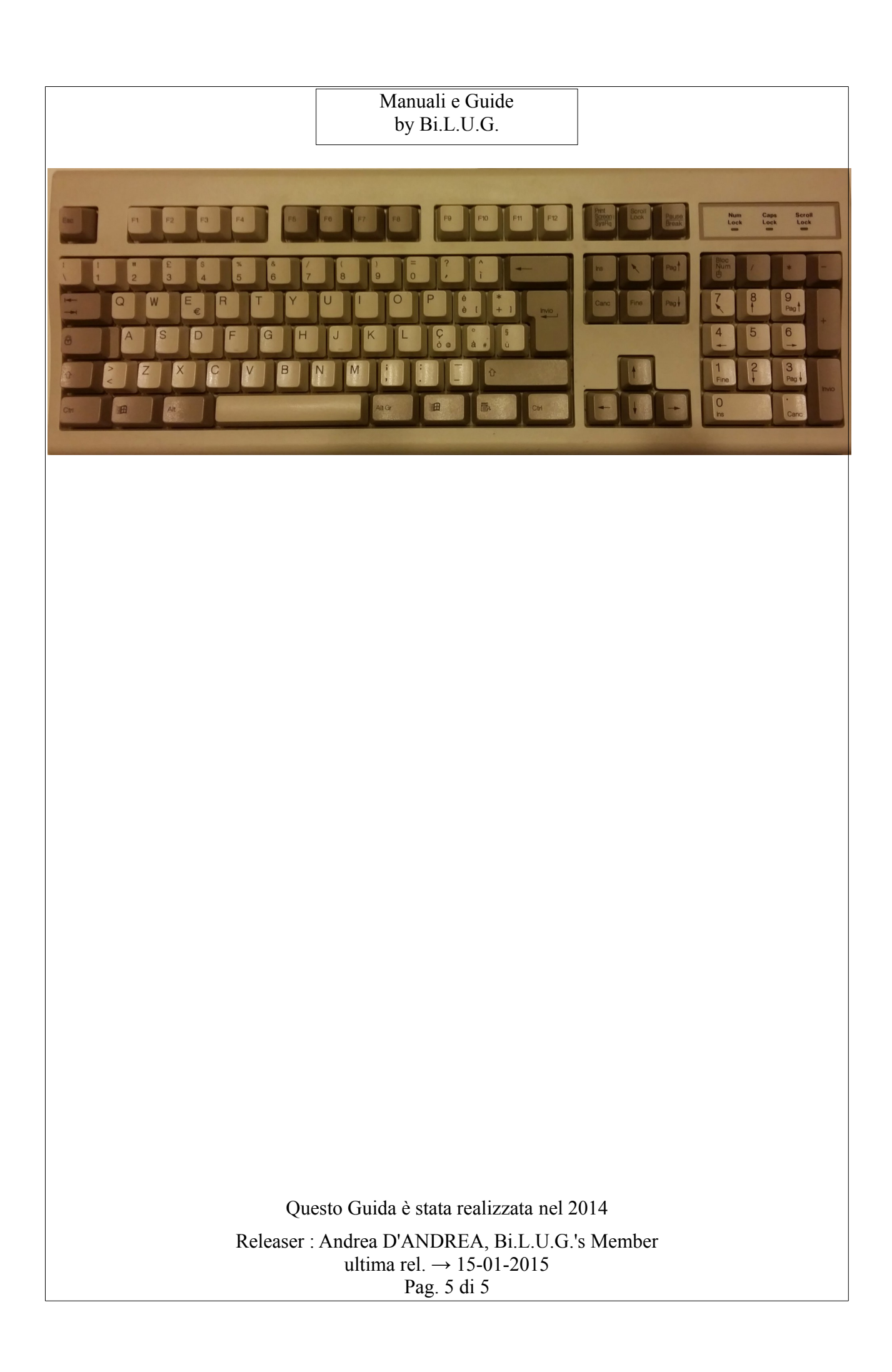